#### **МЕХАНІЧНИЙ ФАКУЛЬТЕТ**

**Кафедра «Експлуатація та ремонт рухомого складу»**

#### **МЕТОДИЧНІ ВКАЗІВКИ**

**до виконання контрольної роботи "***ВИЗНАЧЕННЯ ОСНОВНИХ ПОКАЗНИКІВ РОБОТИ ДВИГУНА ВНУТРІШНЬОГО ЗГОРЯННЯ***"**

**з дисципліни** 

**"***ДВИГУНИ ВНУТРІШНЬОГО ЗГОРЯННЯ***"**

#### **Харків 2011**

Методичні вказівки розглянуто і рекомендовано до друку на засіданні кафедри "Експлуатація та ремонт рухомого складу" 7 вересня 2009 р., протокол № 2.

Методичні вказівки призначені для студентів заочної форми навчання спеціальності 7.100501 "Рухомий склад та спеціальна техніка залізничного транспорту (Локомотиви)", які вивчають дисципліну "Двигуни внутрішнього згоряння".

Укладачі:

 проф. С.Г. Жалкін, доц. Д.С. Жалкін

Рецензент

В.Б. Бойчук (начальник локомотивного депо ст. Основа Південної залізниці)

МЕТОДИЧНІ ВКАЗІВКИ

до виконання контрольної роботи

"ВИЗНАЧЕННЯ ОСНОВНИХ ПОКАЗНИКІВ РОБОТИ ДВИГУНА ВНУТРІШНЬОГО ЗГОРЯННЯ" з дисципліни "Двигуни внутрішнього згоряння"

Відповідальний за випуск Максимов М.В.

Редактор Третьякова К.А.

Підписано до друку 28.09.09 р. Формат паперу 60х84 1/16 . Папір писальний. Умовн.-друк.арк. 0,5 Обл.-вид.арк. 0,75.  $T$ ираж  $75$ . Ціна

Видавництво УкрДАЗТу, свідоцтво ДК 2874 від 12.06.2007 р. Друкарня УкрДАЗТу, 61050, Харків - 50, майл. Фейєрбаха, 7

## **УКРАЇНСЬКА ДЕРЖАВНА АКАДЕМІЯ ЗАЛІЗНИЧНОГО ТРАНСПОРТУ**

# **МЕХАНІЧНИЙ ФАКУЛЬТЕТ**

**Кафедра "Експлуатація та ремонт рухомого складу"**

# **МЕТОДИЧНІ ВКАЗІВКИ**

### **до виконання контрольної роботи**

### **"ВИЗНАЧЕННЯ ОСНОВНИХ ПОКАЗНИКІВ РОБОТИ ДВИГУНА ВНУТРІШНЬОГО ЗГОРЯННЯ"**

**з дисципліни "Двигуни внутрішнього згоряння" для студентів спеціальності 7.100501 "Рухомий склад та спеціальна техніка залізничного транспорту (Локомотиви)" заочної форми навчання**

**Харків 2011**

Методичні вказівки розглянуто і рекомендовано до друку на засіданні кафедри "Експлуатація та ремонт рухомого складу" 7 вересня 2009 р., протокол № 2.

Методичні вказівки призначені для студентів заочної форми навчання спеціальності 7.100501 "Рухомий склад та спеціальна техніка залізничного транспорту (Локомотиви)", які вивчають дисципліну "Двигуни внутрішнього згоряння ".

Укладачі:

 проф. С.Г. Жалкін, доц. Д.С. Жалкін

Рецензент

В.Б. Бойчук (начальник локомотивного депо ст. Основа Південної залізниці)

# **ЗМІСТ**

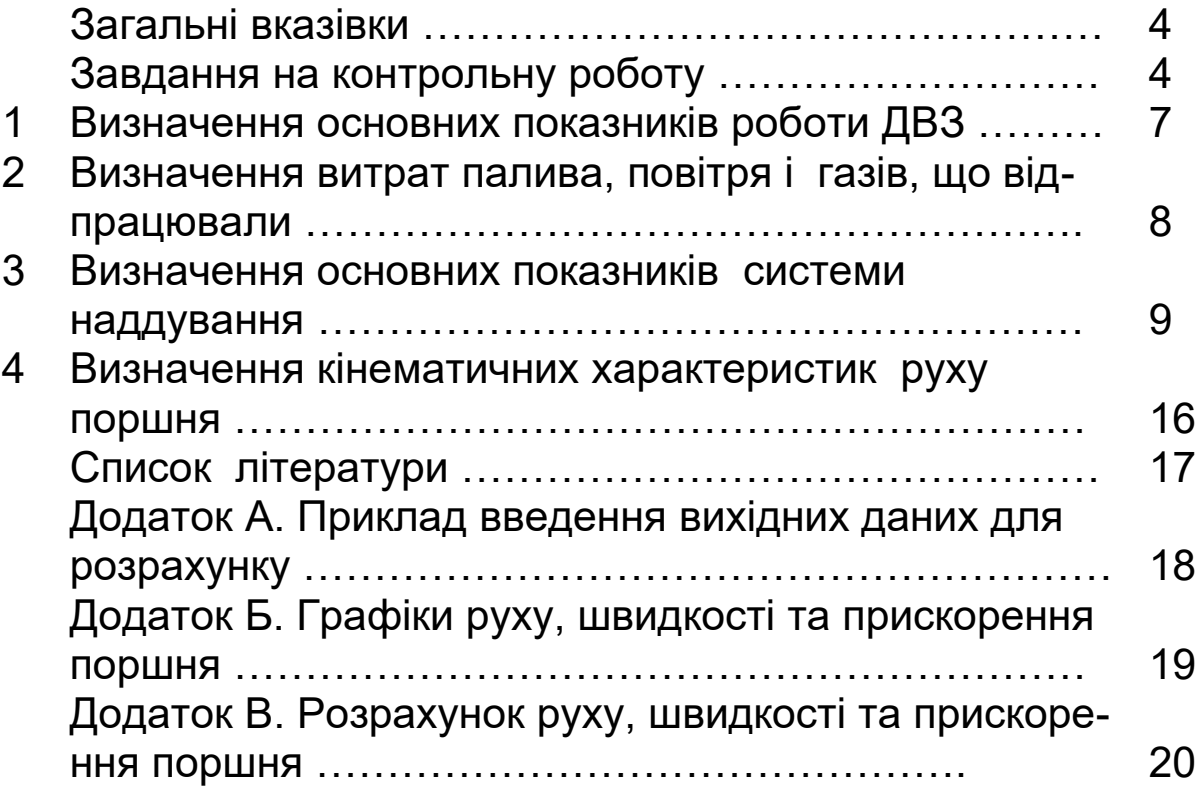

## **ЗАГАЛЬНІ ВКАЗІВКИ**

Мета виконання контрольної роботи полягає у тому, щоб студент засвоїв методи розрахунку основних показників роботи двигунів внутрішнього згоряння.

Оформлення контрольної роботи має відповідати вимогам [1]. При виборі необхідних розрахункових величин, використанні таблиць, формул, довідкових матеріалів потрібно посилатися на джерела. Рисунки виконуються акуратно на міліметрівці або друкуються на принтері; на осях координат повинні бути вказані буквені позначення величин, що відкладаються з розмірами, і числові шкали цих розмірів. У роботі для всіх розмірних величин застосовується Міжнародна система одиниць вимірів (СВ). Формули необхідно писати в загальному вигляді, підставляти в них числові значення і без проміжних обчислень наводити лише заключний результат. Буквені позначення, що входять у формули, пояснюються. Всі обчислення потрібно робити з точністю до трьох значущих цифр.

Контрольна робота обов'язково підписуються студентом.

## **ЗАВДАННЯ НА КОНТРОЛЬНУ РОБОТУ**

У контрольній роботі визначаються основні показники роботи двигуна внутрішнього згоряння (ДВЗ) [2-4], його агрегатів наддування та розраховуються кінематичні характеристики руху поршня, які зображуються на рисунку.

Вихідні дані:

Ne- ефективна потужність дизеля, кВт;

- тактність;

i - кількість циліндрів;

n - частота обертання колінчатого вала, хв-1;

D, S - діаметр циліндра і хід поршня, м;

ge- питома ефективна витрата палива, кг/кВт. год;

- коефіцієнт продування;

 $\eta_{\text{M}}$  – механічний коефіцієнт корисної дії (ККД) дизеля;

- відношення радіуса кривошипа до довжини шатуна;

 $\alpha$  - коефіцієнт надлишку повітря для згоряння.

Числові значення цих величин вибираються з таблиць 1 і 2 відповідно до останньої і передостанньої цифр навчального шифру студента.

В усіх варіантах завдання прийняти:

 склад дизельного палива у вагових частках: вуглець С=0,86; водень Н=0,135; кисень О = 0,005;

 нижчу теплоту згоряння дизельного палива Hu =42500 кДж/кг;

 $-$  коефіцієнт наповнення:  $\eta_v=0.85$  - для чотиритактного дизеля;  $\eta_v = 0.80$  - для двотактного дизеля;

 частку тепла, загублену в системі охолодження дизеля,  $\varpi$ =0,14;

 $-$  внутрішній ККД турбіни турбокомпресора,  $\eta_{\pi}=0.75$ ;

 адіабатичний ККД відцентрового компресора, що приводиться від турбіни або колінчастого вала,  $\eta_{\text{real}}=0.79$ ;

 $-$  механічний ККД турбокомпресора,  $\eta_{\text{TM}}=0.96$ ;

 температуру повітря у повітряному ресивері дизеля,  $t_{k}=60^{\circ}$ C.

Примітка - У завданні скрізь буквою Т позначена температура в кельвінах, К, а буквою t - в градусах Цельсія,  $^{\circ}$ С, при цьому Т= t+273.

| ----- <del>-</del> -- |                                        |       |       |                |       |                |       |       |      |      |  |
|-----------------------|----------------------------------------|-------|-------|----------------|-------|----------------|-------|-------|------|------|--|
| ,Пара-I               | Остання цифра шифру (варіант завдання) |       |       |                |       |                |       |       |      |      |  |
| метр                  | $\Omega$                               |       | 2     | 3              | 4     | 5              | 6     |       | 8    | 9    |  |
| $N_{\rm e}$           | 880                                    | 880   | 1470  | 1470           | 2200  | 2205           | 2205  | 2940  | 2200 | 990  |  |
| τ                     | 4                                      | 4     | 4     | $\overline{2}$ | 4     | 2              | 2     | 4     | 4    | 4    |  |
|                       | 6                                      | 8     | 12    | 12             | 16    | 10             | 16    | 16    | 16   | 12   |  |
| n                     | 750                                    | 1000  | 1000  | 750            | 1000  | 850            | 750   | 1000  | 1000 | 750  |  |
| D                     | 0,31                                   | 0,26  | 0,25  | 0,23           | 0,26  | 0,207          | 0,23  | 0,26  | 0,26 | 0.26 |  |
| S                     | 0.33                                   | 0.26  | 0,27  | 0,3            | 0,26  | $0,2\times 25$ | 0,3   | 0,26  | 0,27 | 0.27 |  |
| $g_{e}$               | 0,23                                   | 0.210 | 0,201 | 0,238          | 0,211 | 0,2312         | 0,224 | 0,211 | 0.20 | 0,21 |  |
| $\varphi$             | 1,05                                   | 1,05  | 1,2   | 1,5            | 1,05  | 1,5            | 1.5   | 1,12  | 1,25 | 1,2  |  |
| $\eta_{\text{M}}$     | 0,81                                   | 0,85  | 0,88  | 0,82           | 0,87  | 0,81           | 0,82  | 0.87  | 0,88 | 0,87 |  |

Таблиця 1- Вихідні дані

|           | $\rightarrow$ $\rightarrow$                 |  |     |     |                                                                                                 |     |     |     |     |  |
|-----------|---------------------------------------------|--|-----|-----|-------------------------------------------------------------------------------------------------|-----|-----|-----|-----|--|
| Параметри | Передостання цифра шифру (варіант завдання) |  |     |     |                                                                                                 |     |     |     |     |  |
|           |                                             |  |     |     |                                                                                                 | b   |     |     |     |  |
| $\alpha$  |                                             |  | 2,1 | 2,0 | 2,1                                                                                             | 2,1 | 2,0 | 1,9 | 2,1 |  |
|           |                                             |  |     |     | $1/4,3$   $1/3,3$   $1/4,4$   $1/4,1$   $1/3,2$   $1/5$   $1/4,2$   $1/3,1$   $1/4,4$   $1/4,4$ |     |     |     |     |  |

Таблиця 2 – Вихідні дані

У контрольній роботі необхідно:

1 Визначити основні показники роботи дизеля: середній ефективний та індикаторний тиск; ефективний та індикаторний ККД; питому індикаторну витрату палива.

2 Визначити витрати палива, повітря і газів, що відпрацювали: годинну витрату палива дизелем і витрату за кожен цикл; витрату повітря; кількість газів, що відпрацювали.

3 Визначити основні показники системи наддування: температуру газів дизеля, що відпрацювали, перед турбіною; тиск повітря перед впускними органами дизеля і тиск газів перед турбіною; ступінь підвищення тиску повітря у компресорі і зниження тиску газів у турбіні; потужності компресора і турбіни; зниження температури повітря у холодильнику.

4 Вибрати та відобразити на рисунку схему наддування відповідно до заданої тактності дизеля.

5 Визначити кінематичні характеристики руху поршня: шлях *s*, швидкість *v* і прискорення *j* поршня залежно від кута оберту колінчастого вала; середню швидкість поршня.

6 Зробити рисунок із залежностями *s, v, j* від кута оберту кривошипа колінчастого вала.

Розрахунки за пп. 4, 5 виконуються на електроннообчислювальних машинах (ЕОМ).

### **1 ВИЗНАЧЕННЯ ОСНОВНИХ ПОКАЗНИКІВ РОБОТИ ДВЗ**

Середній ефективний тиск *Рe*, МПа,

$$
P_e = \frac{N_e \cdot 0.03\tau}{V_h in},\tag{1}
$$

де *N*e,*i,n,* - задані (див. таблицю 1);  $V_h$ - робочий об'єм одного циліндра, м<sup>3</sup>,

$$
V_h = \frac{\pi D^2}{4} S.
$$

Примітка - Для двотактного дизеля з поршнями, що зустрічно рухаються (таблиця 1, варіант 5), підставляється подвійний хід поршня.

Середній індикаторний тиск *Pi*, МПа,

$$
P_i = \frac{P_e}{\eta_{\scriptscriptstyle M}}.\tag{2}
$$

Ефективний ККД  $\eta_e$ 

$$
\eta_e = \frac{3600}{H_u g_e}.\tag{3}
$$

Індикаторний ККД  $\eta_i$ 

$$
\eta_i = \frac{\eta_e}{\eta_{\scriptscriptstyle M}}.\tag{4}
$$

Питома індикаторна витрата палива *gi*, кг/кВт. год,

$$
g_i = \frac{3600}{H_u \eta_i} \qquad \text{afo} \qquad g_i = g_e \eta_u. \tag{5}
$$

### **2 ВИЗНАЧЕННЯ ВИТРАТ ПАЛИВА, ПОВІТРЯ І ГА-ЗІВ, ЩО ВІДПРАЦЮВАЛИ**

Годинна витрата палива дизелем *ВГ*, кг/год,

$$
B_{\tilde{A}} = g_e N_e, \tag{6}
$$

де *ge* - питома ефективна витрата палива, кг/кВт. год.

Кількість палива, поданого в циліндр за кожний цикл *gц*, кг/цикл,

$$
g_u = \frac{B_r \cdot \tau}{120ni}.
$$
 (7)

Теоретично необхідна кількість повітря для згоряння 1 кг палива:

$$
L_o = \frac{1}{0,21} \left( \frac{C}{12} + \frac{H}{4} - \frac{O}{32} \right) \frac{\kappa m \omega n b}{\kappa^2};
$$

 $L_o = m_B L_o = 28,95L_o$  **KF/KF**,

де *m*<sub>B</sub> = 28,95 - молекулярна маса повітря.

Сумарний коефіцієнт надлишку повітря

$$
\alpha_{\Sigma} = \varphi \alpha.
$$

Витрата повітря дизелем G<sub>в</sub>, кг/с,

$$
G_{\hat{A}} = \frac{\alpha_{\Sigma} L_o' B_{\hat{A}}}{3600}.
$$
 (8)

Кількість газів, що відпрацювали,  $G_{\Gamma}$ , кг/с,

$$
G_{\tilde{A}} = \frac{\left(\alpha_{\Sigma} L_o + 1\right) B_{\tilde{A}}}{3600}.
$$
 (9)

Кількість продуктів згоряння на 1 кг палива Мг, кмоль/кг,

$$
M_{\Gamma} = (\alpha_{\Sigma} - 0.21)L_o + \frac{C}{12} + \frac{H}{2}.
$$

Молекулярна маса газів, що відпрацювали, m<sub>r</sub>, кг/кмоль,

$$
m_{\Gamma} = \frac{\alpha_{\Sigma} L_{o}^{'} + 1}{M_{\Gamma}}.
$$
 (10)

### **3 ВИЗНАЧЕННЯ ОСНОВНИХ ПОКАЗНИКІВ СИ-СТЕМИ НАДДУВАННЯ**

Температура газів дизеля, що відпрацювали, перед турбіною  $t_T$  (рисунок 1), °С,

$$
t_{T} = \frac{H_{u}(1-\eta_{i}-\overline{\omega}) + c_{pB}\alpha_{\Sigma}L_{o}^{'}t_{\kappa}}{(\alpha_{\Sigma}L_{o}^{'}+1)c_{pT}},
$$
\n(11)

де С<sub>рВ</sub>, С<sub>рГ</sub> - відповідно середні вагові теплоємності повітря (при температурі t<sub>к</sub>) і газів, що відпрацювали (при температурі t<sub>т</sub>); інші величини визначені раніше або беруться із завдання.

Значення середніх вагових теплоємностей, кДж/кг. град:

$$
c_{pB} = \frac{8,314 + 20,93 + 2,093 \cdot 10^{-3} t}{m_B};
$$
  

$$
8,314 + 21 + \frac{2,135}{\alpha_{\Sigma}} + \left(213,5 + \frac{92}{\alpha_{\Sigma}}\right)10^{-5} t
$$
  

$$
c_{pF} = \frac{m_F}{m_F},
$$

де  $m_{\scriptscriptstyle B}, m_{\scriptscriptstyle T}$ - молекулярні маси повітря і газів (див. п.2);

t *-* температури, при яких визначаються теплоємності, тобто  $t_{K}$  для  $c_{pB}$  i  $t_{T}$  для  $c_{pF}$ , °С.

Через те, що в рівняння (11) входить значення с<sub>рГ</sub>, яке залежить від t<sub>т</sub>, то для його розв'язання можна використовувати один із таких способів:

1 Підставивши у вираз для  $c_{p\Gamma}$  значення  $\alpha_{\Sigma}$  та m<sub> $\Gamma$ </sub>, одержимо лінійну залежність  $c_{p} = f(t)$ ; після підстановки цієї залежності в рівняння (11) будемо мати квадратне рівняння відносно  $t_{\tau}$ , яке розв'язується відомими методами.

2 Приймаючи наближене значення  $t_{\tau}$ , обчислюють с<sub>рГ</sub>, а потім із рівняння (11) -  $t_{\tau}$ ; якщо різниця між прийнятим і обчисленим  $t_{\overline{r}} > 20^{\circ}$ , то за обчисленим  $t_{\overline{r}}$  знову визначають с<sub>ог</sub>, а потім  $t_{\tau}$  і т.д. до точності в заданих межах (20°).

*Приклад.* Визначити t<sub>T</sub> при таких вихідних даних (за завданням і раніше обчислених): η<sub>і</sub>=0,45; α<sub>Σ</sub>=2,21; *L*<sup>−</sup>,=14,5;  $m_{\text{F}}$ =28,97; t<sub>K</sub> =60°C.

Використовуємо другий спосіб визначення  $t_T$ . Для чого в першому наближенні задаємо  $t<sub>r</sub>$  =500°С. Обчислюємо:

$$
c_{pB} = \frac{8,314 + 20,93 + 2,093 \cdot 10^{-3} \cdot 60}{28,95} = 1,014 \text{ kJoc } k \cdot \text{cpad};
$$

1,089 кДж / кг · град; 28,97  $|10^{-5} \cdot 500$ 2,21  $213,5+\frac{92}{3}$ 2,21  $8,314 + 21 + \frac{2,135}{2} + \left(213,5 + \frac{92}{201}\right)10^{-5}$  $c_{pT} =$   $\frac{2,21}{20.07}$   $\frac{2,21}{2}$   $\frac{1}{20.07}$   $\frac{1}{20.07}$   $\frac{1}{20.07}$   $\frac{1}{20.07}$   $\frac{1}{20.07}$  $|10^{-5}$ . J  $\left(213,5+\frac{92}{201}\right)$ L  $+21+\frac{2,135}{2,21}+\left(213,5+\right)$  $=$  $\overline{a}$ 

$$
t_{\partial} = \frac{42500 \cdot (1 - 0, 46 - 0, 14) + 1,014 \cdot 2,21 \cdot 14,5 \cdot 60}{(2,21 \cdot 14,5 + 1) \cdot 1,089} = 526 \,^{\circ}\text{C}.
$$

Розрахункова температура 526°С значно відрізняється від прийнятої 500°С. Приймаємо t<sub>r</sub>=526°С і обчислюємо:  $c_{p}$ =1,091; t<sub>r</sub> =525°C.

Збіжність прийнятої і розрахункової температури достатня, тому  $t_r = 526^{\circ}$ С.

Температура газів, що відпрацювали, перед турбіною, К,

$$
T_T = (t_T + 273),
$$

де  $t_r$  - обчислено з рівняння (11).

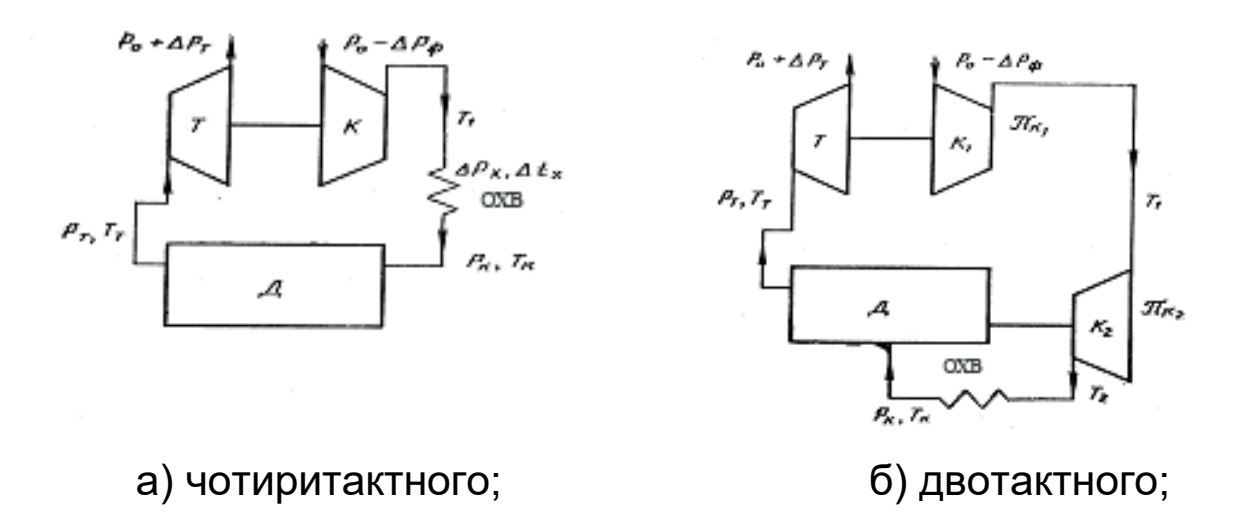

 $\[\Pi\]$  - дизель; Т - турбіна;  $K,K_1,K_2$  - компресори; ОХВ - охолоджувач наддувального повітря

Рисунок 1 – Схеми наддування тепловозних дизелів

Тиск повітря перед впускними органами циліндра дизеля  $P_{\kappa}$ , МПа,

$$
P_{\kappa} = \frac{g_u \alpha L_o 8314 T_{\kappa}}{\eta_{\nu} V_h \cdot 10^6},
$$

де  $\eta_v, \alpha, T_k$  - приймаються із завдання, при цьому  $T_k=(t_k+273)$ К;

 $q_{\mu}$ ,  $L_{\text{o}}$ ,  $V_{\text{h}}$  - обчислені раніше.

Сумарний ступінь підвищення тиску повітря в агрегатах наддування

$$
\pi_{\kappa\Sigma} = \frac{P_{\kappa} + \Delta P_{\kappa}}{P_o - \Delta P_{\phi}},\tag{12}
$$

де Pо=0,1013 - стандартний атмосферний тиск, МПа;  $\Delta P_{x}$ , $\Delta P_{\phi}$  - відповідно опір холодильника наддувального повітря і фільтра повітря на вході в агрегати наддування; можна прийняти  $\Delta P_x = \Delta P_\phi = 0,003$  МПа.

Тиск газів перед турбіною для чотири- і двотактних ди-

зелів визначається різноманітними способами.

У чотиритактному дизелі видалення газів, що відпрацювали, із циліндра проводиться дією поршня, що виштовхує їх за такт випускання, і на співвідношення тисків  $P_k$ та  $P<sub>T</sub>$  можна не накладати обмежень. Дизель може бути забезпечений повітрям за рахунок роботи одного турбокомпресора (привідний компресор відсутній): турбіна працює на газах, що відпрацювали, і її потужність витрачається на привід компресора (рисунок1, а).

У цьому випадку ступінь зниження тиску газів у турбіні  $\pi$  визначається з перетвореного рівняння балансу потужності турбіни і компресора

$$
\frac{1}{\pi_r^{\frac{\kappa_r-1}{\kappa_r}}} = 1 - \frac{\kappa}{\kappa_r} \cdot \frac{\kappa_r - 1}{\kappa - 1} \cdot \frac{RT_{o}}{R_T T_T} \cdot \frac{1}{1 + \frac{1}{\alpha_z L_{o}}} \cdot \frac{\pi_{\kappa}^{\frac{\kappa - 1}{\kappa}} - 1}{\eta_{\kappa_r}},
$$
(13)

де кт, к - показники адіабат повітря і газів, що відпрацювали;

R, R<sub>г</sub> - газові сталі повітря і газів;

То *-* 293К - стандартна температура зовнішнього повітря;

 $\eta_{TK}$  - ККД турбокомпресора;

 $\pi_{\kappa\Sigma},$ Т $_{\text{\tiny T}},\alpha_{\Sigma}L$ 。- визначені раніше.

Можна прийняти: к=1,4; к<sub>т</sub>=1,34; R=0,287кДж/кгК;  $R_{\tau} = 8.314/m_{\tau}$ ;

$$
\eta_{\scriptscriptstyle TK} = \eta_{\scriptscriptstyle T\bar{\imath}}\,\eta_{\scriptscriptstyle K\!A\!A\!J}\,\eta_{\scriptscriptstyle TM}\,,
$$

де  $\eta_{\pi i}, \eta_{\kappa a\mu}, \eta_{\tau M}$  - приймаються із завдання.

З рівняння (12) визначається к*.* Тиск газів, що відпрацювали, перед турбіною  $P_T$ , МПа,

$$
P_T = \pi_T (P_o + \Delta P_T), \tag{14}
$$

де Pо = 0,1013 - стандартний атмосферний тиск, МПа;  $\Delta P_{\tau}$ =0,002 - опір виходу газів із турбіни, МПа.

У двотактному дизелі з метою здійснення продування і очищення циліндра від газів, що відпрацювали, тиск повітря перед впускними органами повинен бути більше тиску газів перед турбіною, тобто Р<sub>к</sub>>Р<sub>т</sub>.

Можна прийняти  $P_T=0,8P_K$  МПа, де  $P_K$  - обчислено раніше.

Далі при відомому  $P_T$  визначають  $\pi_T$  із виразу (14), а шляхом розв'язання рівняння (13) обчисляють  $\pi_{\kappa}$ .

Для двотактного дизеля визначене з рівняння (13) значення  $\pi_{\kappa}$  зображує ступінь підвищення тиску повітря у 1-му ступені наддування (рисунок 1,6), тобто  $\pi_{\kappa1}=\pi_{\kappa}$ . Ступінь підвищення тиску повітря у 2-му ступені - компресорі, що приводиться від колінчастого вала дизеля, визначається з виразу

$$
\pi_{\kappa 2} = \frac{\pi_{\kappa \Sigma}}{\pi_{\kappa 1}}.
$$

Ефективна потужність газової турбіни  $N_T$ , кВт,

$$
N_{T} = G_{T}^{c} \eta_{T_{i}} \eta_{TM} \frac{k_{T}}{k_{T} - 1} R_{T} T_{T} \left( 1 - \frac{1}{\pi r_{T}^{\frac{k_{T} - 1}{k_{T}}}} \right)
$$

Потужність, споживана компресором,  $N_{K}$ , кВт,

$$
N_{\kappa}=G_{B}^{c}\frac{\kappa}{\kappa-1}RT_{0}\left(\pi_{\kappa}^{\frac{\kappa-1}{\kappa}}-1\right)\frac{1}{\eta_{\kappa_{A/I}}}.
$$

Всі величини, необхідні для обчислення  $N<sub>r</sub>$  та  $N<sub>k</sub>$ , визначені раніше або містяться у завданні. Для двотактного дизеля необхідно обчислити потужність 1-го і 2-го ступенів компресорів відповідно при  $\pi_{\kappa1}$  та  $\pi_{\kappa2}$ .

Перевіркою правильності розрахунків служить рівність  $N_T \approx N_K$ .

При обчисленні потужності, споживаної компресором 2-го ступеня, необхідно замість температури Т<sub>о</sub> підставляти температуру повітря  $T_1$  після стиску на виході з 1-го ступеня.

Температура  $T_1$ ,  $K$ ,

$$
T_1 = T_o \left( 1 + \frac{\pi \frac{\kappa - 1}{\kappa}}{\eta_{K A A}} \right).
$$

Для чотиритактного дизеля у цю формулу замість  $\pi_{\kappa1}$ підставляється значення  $\pi_{\kappa}$ .

При наявності двох послідовних ступенів стиску температура повітря на виході з 2-го ступеня  $T_2$ ,  $K_1$ 

$$
T_2 = T_1 \left( 1 + \frac{\frac{\kappa - 1}{\kappa}}{\eta_{K A T}} - 1 \right),
$$

де Т1 *-* температура повітря на виході з 1-го ступеня;  $\pi_{K2}$  - ступінь підвищення тиску повітря у 2-му ступені.

Необхідне зниження температури повітря у холодильнику наддувального повітря

$$
\Delta t_{\delta} = \dot{Q}_1 - (273 + t_{\hat{e}}) \ .
$$

При двоступінчастому наддуванні замість  $T_1$  необхідно підставити  $T_2$ .

*Приклад.* При використанні ЕОМ рівняння (13) розв'язується за допомогою функції root(f(x),x) системи Mathcad [4], де  $f(x)$  – рівняння, що розв'язується;  $x$  – приблизне значення.

 $\hat{A}$ èõ<sup>3</sup>äí<sup>3</sup> äàí<sup>3</sup>

Loi:= 14.5  $\alpha \Sigma := 2.21$   $\Pi k := 1.99$   $P0 := 0.1013$   $\Delta P t := 0.002$  $k := 1.4$  kt  $:= 1.34$  R  $:= 0.287$  Rt  $:= 0.287$  To  $:= 293$  Tt  $:= 785$  ntk  $:= 0.57$ 

Ðîçâ'ÿçàííÿ

$$
f(\Pi t):=1-\bigg(\frac{k}{kt}\bigg)\cdot\Bigg[\frac{\big(kt-1\big)}{k-1}\Bigg]\cdot\Bigg[\frac{(R\cdot T o)}{Rt\cdot T t}\Bigg]\cdot\Bigg[\frac{1}{1+\bigg(\frac{1}{\alpha\Sigma\cdot Loi}\bigg)}\Bigg]\cdot\Bigg]\frac{\bigg[\frac{\big(k-1\big)}{k}-1\bigg]}{\eta tk}-1\Bigg]\Bigg]-\frac{1}{\frac{\big(kt-1\big)}{kt}} \\
$$

 $\Pi t := 2$  ïðèáëèçíå çíà÷åííÿ

 $\text{root}(f(\text{It}), \text{It}) = 1.68$   $\text{It1} := \text{root}(f(\text{It}), \text{It})$   $\text{It} := \text{It1}$   $\text{It} = 1.68$ 

Òèñê â<sup>3</sup>äïðàöüîâàíèõ ãàç<sup>3</sup>â

 $Pt := \Pi t \cdot (P0 + \Delta Pt)$   $Pt = 0.173$  .

$$
\pi_{T} = 1,68; \quad P_{T} = 0,173 \text{ M} \text{a}.
$$

*Приклад.* Для двотактного двигуна P<sub>K</sub>=0,21МПа;  $\alpha_{\Sigma} = 3.2$ ;  $\pi_{K\Sigma} = 2.2$ ; T<sub>t</sub>=675K.

$$
P_t = 0, 8 \cdot 0, 21 = 0, 17
$$
;  $\pi_t = \frac{0, 17}{0, 1013 + 0, 002} = 1, 65$ ;

$$
\frac{1}{1,65^{\frac{1,34-1}{1,34}}}=1-\frac{1,4}{1,34}\cdot\frac{1,34-1}{1,4-1}\cdot\frac{0,287\cdot 293}{0,287\cdot 675}\cdot\frac{1}{1+\frac{1}{3,2\cdot 14,5}}\cdot\frac{\pi_{\kappa_1}^{\frac{1,4-1}{1,4}}-1}{0,57};
$$

$$
0,881 = 1 - 0,663(\pi_{_{K_1}}^{0,286} - 1); \quad \pi_{_{K_1}}^{0,286} = 1,179;
$$

$$
0,286\log(\pi_{K_1}) = \log 1,179; \quad \log \pi_{K_1} = 0,251;
$$

$$
\pi_{_{K1}} = 10^{0,251} = 1,78; \quad \pi_{_{K2}} = \frac{3,2}{1,78} = 1,23.
$$

### **4 ВИЗНАЧЕННЯ КІНЕМАТИЧНИХ ХАРАКТЕРИСТИК РУХУ ПОРШНЯ**

Шлях **s,** швидкість *v* і прискорення *j* поршня, м, м/с, м/  $c^2$ :

$$
s \approx R(1 - \cos \varphi + \frac{\lambda}{4}(1 - \cos 2\varphi));
$$

$$
v \approx R\omega(\sin\varphi + \frac{\lambda}{2}\sin 2\varphi); \tag{15}
$$

$$
j \approx R\omega^2(\cos\varphi + \lambda\cos 2\varphi),
$$

де  $\,R = \frac{S}{2}\,$  - радіус кривошипа (для дизеля з поршнями, що зустрічно рухаються, приймається хід одного поршня), м;

λ - відношення радіуса кривошипа до довжини шатуна (задане);

30  $\omega = \frac{\pi n}{30}$ - кутова швидкість обертання колінчастого вала, с<sup>-1</sup>; S, , n *-* за завданням.

Середня швидкість поршня с<sub>m</sub>, м/с,

$$
c_m = \frac{S \cdot n}{30}.\tag{16}
$$

Залежності *s*, *v*, *j* від кута оберту колінчастого вала визначаються за один оберт вала (0°- 360°) через кожні 10-15° та заносяться до таблиці В.1.

Значення s, v, j від кута повинні бути подані на рисунку (приклад - рисунок Б.1). При виконанні розрахунків на ЕОМ (приклад розрахунку - додатки А,Б,В) таблицю та рисунок виконують на основі роздруку.

#### **СПИСОК ЛІТЕРАТУРИ**

1 Коновалов Є.В., Козар Л.М. Студентська навчальна звітність. Текстова частина (пояснювальна записка). Загальні вимоги до побудови, викладення та оформлення: Метод. посібник з додержання вимог нормоконтролю у студентській навчальній звітності. – Харків: УкрДАЗТ, 2004. – 38 с.

2 Тепловозные двигатели внутреннего сгорания: Учебник для вузов / А.Э. Симсон, А.З. Хомич, С.Г. Жалкин и др. - 2-е изд., перераб. и доп. - М.: Транспорт, 1987. - 536 с.

3 Локомотивные энергетические установки: Учебник для вузов ж.-д. трансп. / А.И.Володин, В.З.Зюбанов, В.Д.Кузьмич и др.; Под ред. А.И.Володина. - М.: ИПК "Желдориздат", 2002. – 718 с.

4 Головко В.Ф. Енергетичне обладнання рухомого складу залізниць: Навч. посібник. - Харків: ПП вид. "Нове слово", 2003. - 256 с.

5 Макаров Е.Г. Инженерные расчеты в Mathcad. Учебный курс. – СПб.: Питер, 2003. – 448 с.

6 Гельман В.Я. Решение математических задач средствами Excel: Практикум. - СПб.: Питер, 2003. - 240 с.

# **Додаток А**

## **(довідковий)**

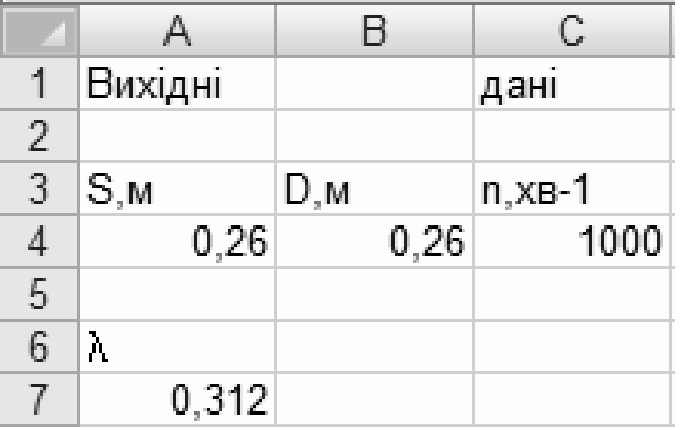

Приклад введення вихідних даних для розрахунку

Примітка - Для користування шаблоном, який побудовано у MS "Excel", [6] необхідно відкрити файл з назвою, що відповідає дизелю-прототипу (наприклад, 6D49.XLS). У файлі на аркуші 1 ввести вихідні дані та роздрукувати результати і графіки.

### **Додаток Б (довідковий)**

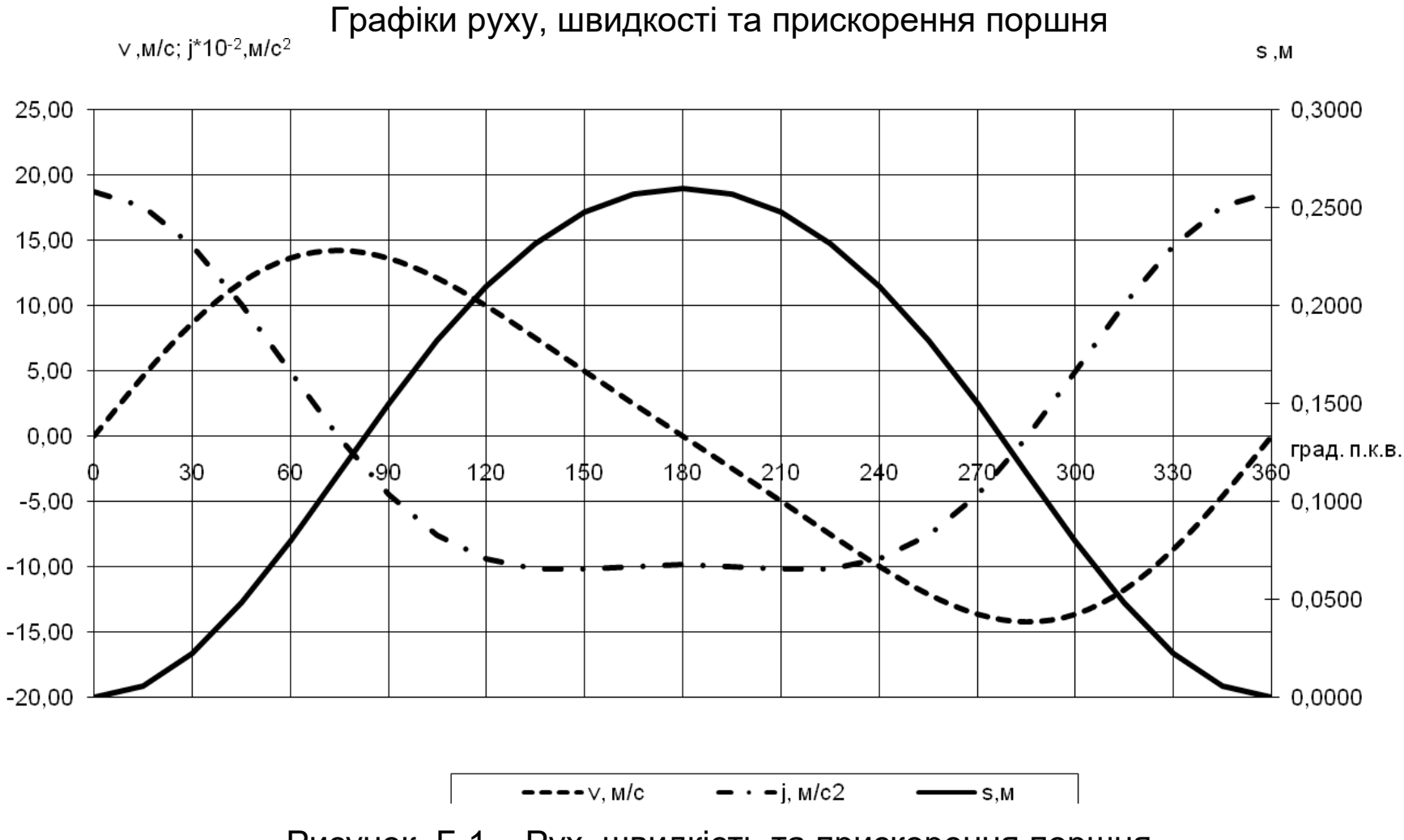

Рисунок Б.1 – Рух, швидкість та прискорення поршня

## **Додаток В (довідковий)**

# Розрахунок руху, швидкості та прискорення поршня

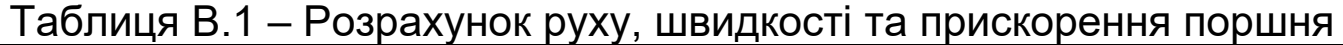

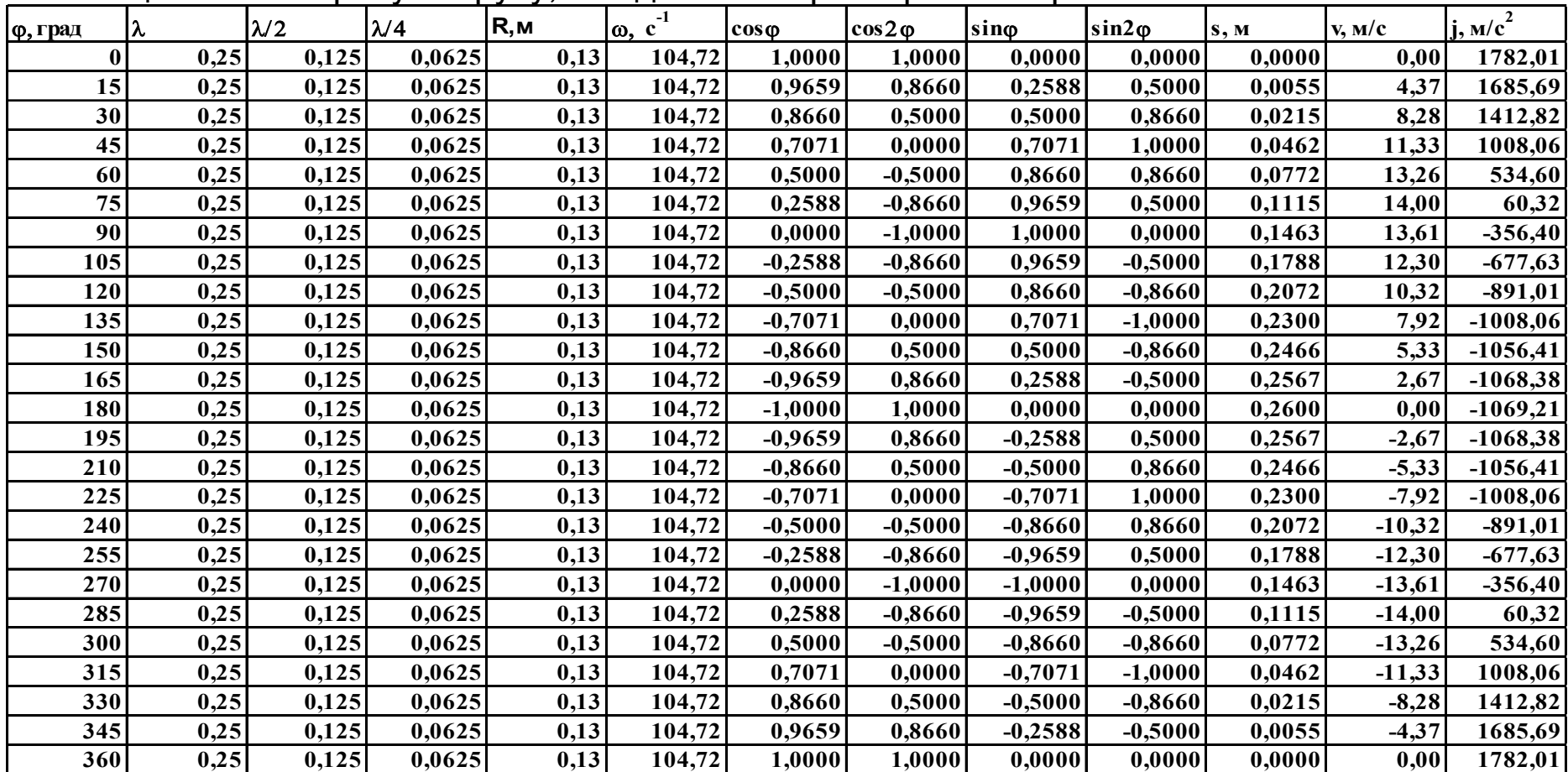